## Package 'SDAR'

October 24, 2019

<span id="page-0-0"></span>Title Stratigraphic Data Analysis

Version 0.9-3

Maintainer John R. Ortiz <jrortizt@unal.edu.co>

Depends  $R$  ( $>= 3.0$ )

Description A fast, consistent tool for plotting and facilitating the analysis of stratigraphic and sedimentological data. Taking advantage of the flexible plotting tools available in R, 'SDAR' uses stratigraphic and sedimentological data to produce detailed graphic logs for outcrop sections and borehole logs. These logs can include multiple features (e.g., bed thickness, lithology, samples, sedimentary structures, colors, fossil content, bioturbation index, electrical logs) (Johnson, 1992, <ISSN 0037-0738>).

License GPL  $(>= 2)$ 

URL <https://repository.si.edu/10088/35917>

Imports methods, grid, linbin, grImport2, readxl

#### Repository CRAN

Author John R. Ortiz [aut, cre], Carlos Jaramillo [aut], Carlos Moreno [ctb]

Note The development of this package was supported by Carlos Jaramillo, Center for Tropical Paleoecology and Archaeology at Smithsonian Tropical Research Institute.

Suggests knitr, rmarkdown

#### VignetteBuilder knitr

NeedsCompilation no

Date/Publication 2019-10-24 09:40:02 UTC

## R topics documented:

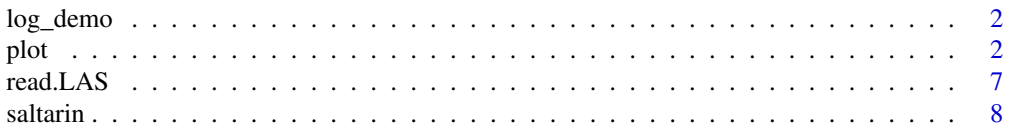

<span id="page-1-0"></span>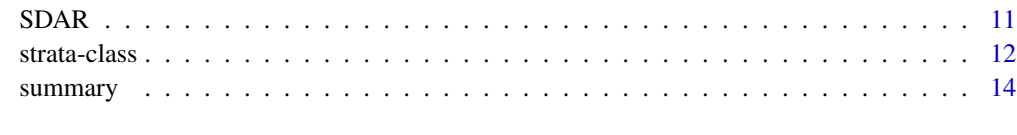

#### **Index** the contract of the contract of the contract of the contract of the contract of the contract of the contract of the contract of the contract of the contract of the contract of the contract of the contract of the co

log\_demo *Simulated log demo borehole Saltarin 1A dataset (gamma-ray)*

#### Description

this gamma-ray log is a simulated dataset generated for SDAR examples, this electrical log does not have a geological meaning".

#### Usage

data(log\_demo)

#### Format

The *log\_demo* dataset provided by this package is a provisional dataset comprising the gamma-ray values along of 671 meters of the Saltarin 1A borehole; it is a [data.frame](#page-0-0) object with 2 (columns), Depth and GR values.

Depth numeric; stratigraphic position where the Gamma-ray was measured, in meters.

GR numeric; measured gamma ray intensity, API units.

#### Examples

```
data(log_demo)
names(log_demo)
```
plot *Plot method for stratigraphic and sedimentological data (strata class object)*

#### Description

Plot method for stratigraphic and sedimentological data. This function will produce a graphic log of outcrop section or borehole log in a PDF format (check the working directory for the PDF output file).

#### <span id="page-2-0"></span>Usage

```
## S3 method for class 'strata'
plot(x,
  datum = "top",data.units = "feet",d.\text{scale} = 100,d.barscale = 2,lithology = TRUE,
 bed.number = TRUE,
  file.name = "SDAR_graphical_output",
  GR.log = NULL,
  ncore = NULL,
  samples = NULL,
  oil.stain = NULL,
  sed.structures = NULL,
  fossils = NULL,
  tracefossils = NULL,
  other.sym = NULL,
 bioturbation = NULL,
  lithostrat = NULL,
  d.legend = TRUE,
  metadata = NULL,
 main = NULL,sub = NULL,subset.base = NULL,
  subset.top = NULL,
 plot.order = NULL,
  d.color = 0,bar.type = 0,
  symbols.size = 1,
  xlim.GR=c(0, 300),
  family = "serif",
  fontsize = 10,
  cex.main = 1,
  ...)
```
#### Arguments

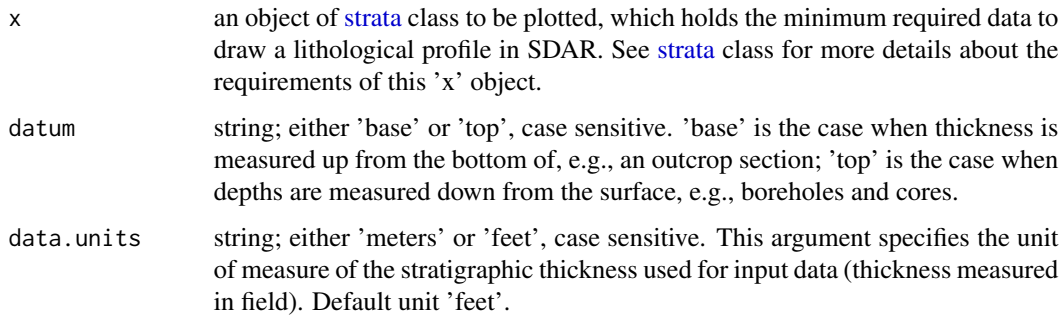

<span id="page-3-0"></span>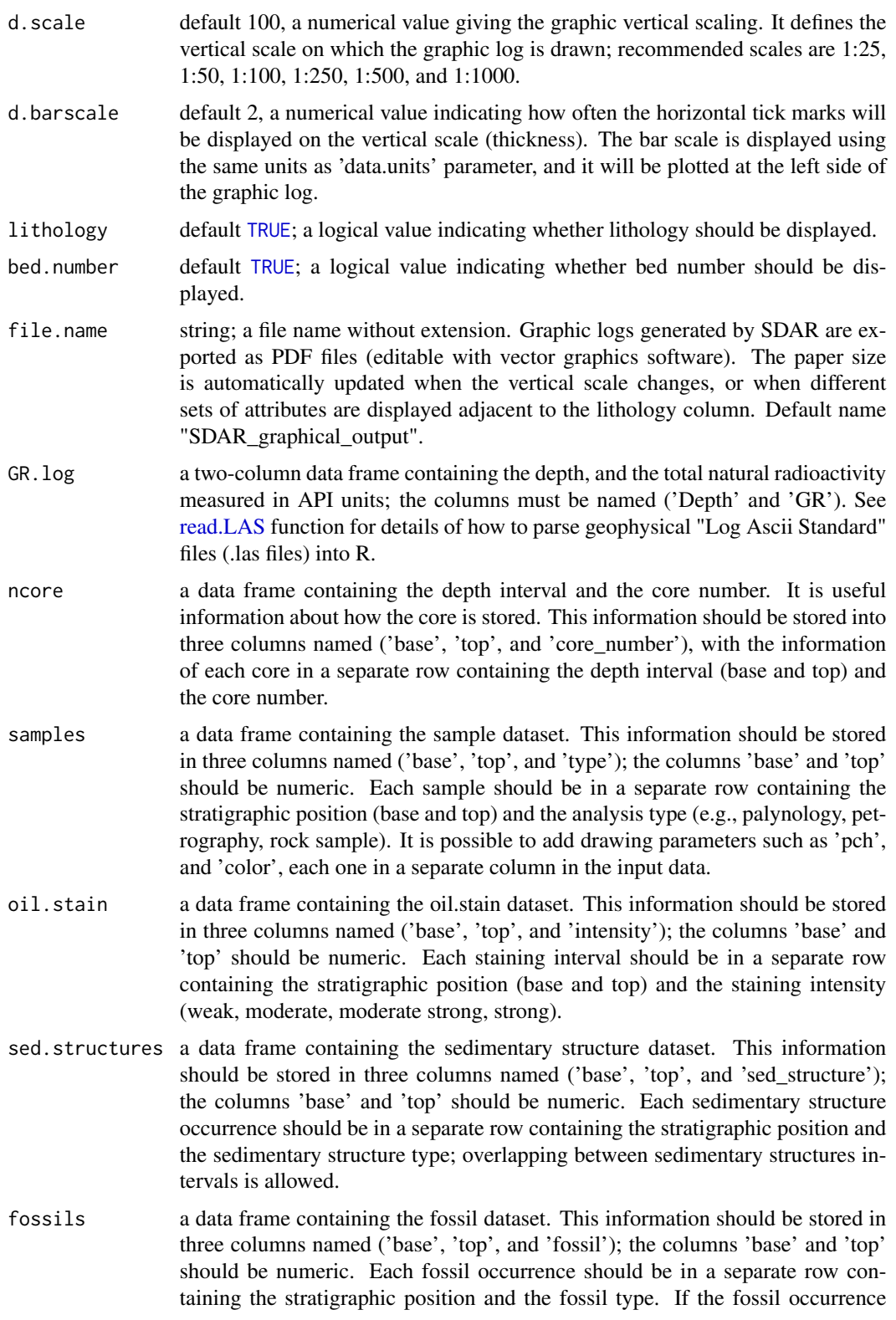

<span id="page-4-0"></span>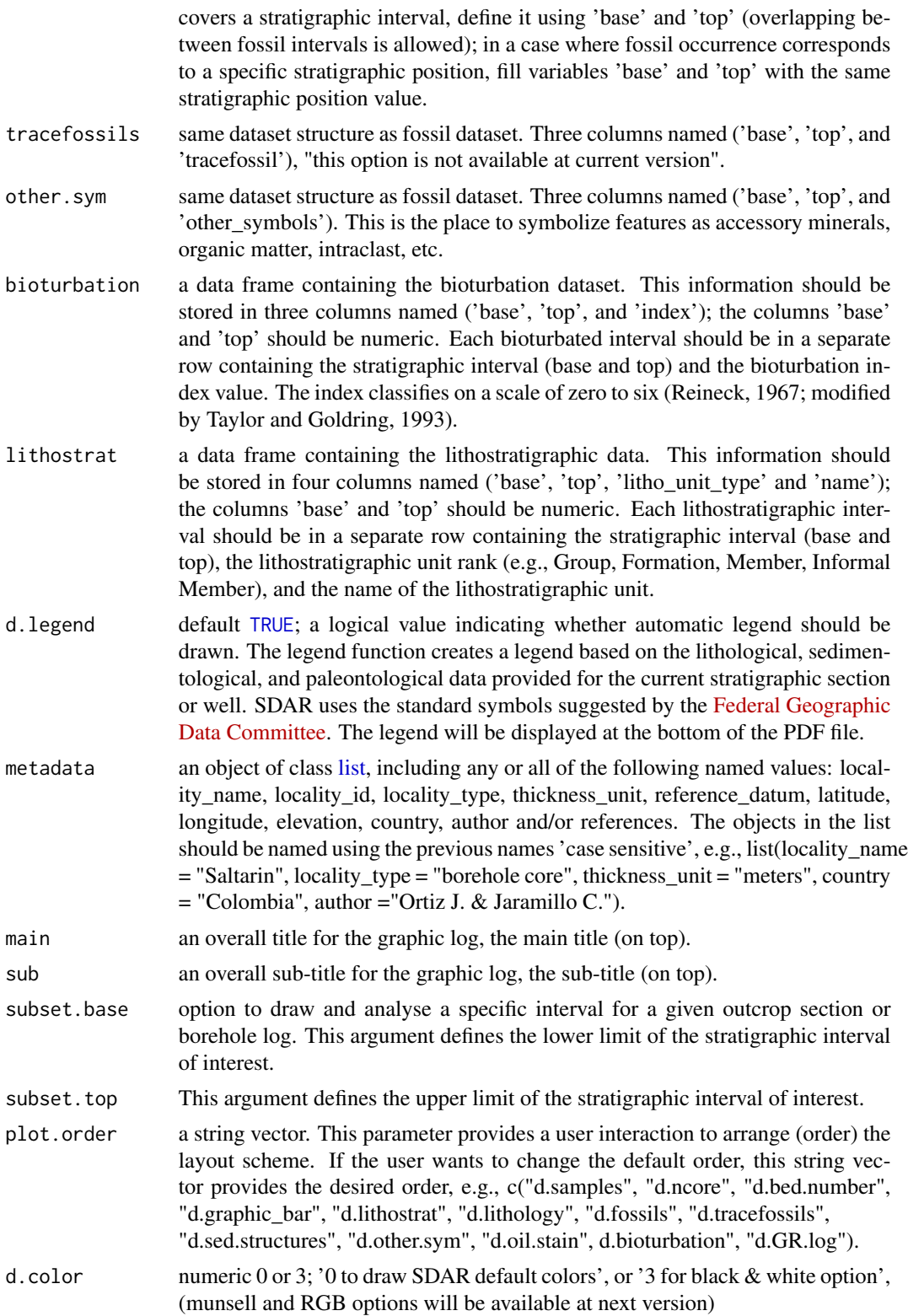

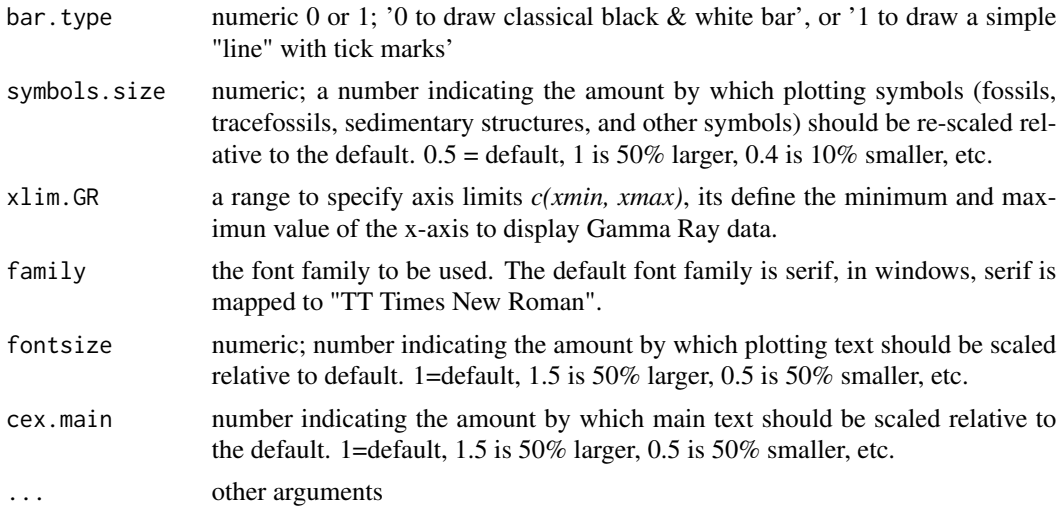

#### Note

We have presented a summary of the specific types of data required by the SDAR package, along with the formats that should be followed when inputting data to be integrated using SDAR. The SDAR project includes the development of a graphic user interface to connect this R package with a database management system; for this reason the structure of the data and headers (column names) should be followed in order to match the database structure.

On the [SDAR repository](https://repository.si.edu/10088/35917) there are two excel spreadsheet with the suggested format by SDAR, one to store thickness, and texture description of rock layers (beds), and other to store "intervals information" (e.g., metadata, samples, oil stain, bioturbation, sedimentary structures, fossil and trace fossil content).

If you see problems with the PDF output, remember that the problem is much more likely to be in your viewer than in R. Try another viewer if possible.

#### Author(s)

John Ortiz, <jrortizt@unal.edu.co>

#### References

Reineck, H.-E., 1967. *Parameter von Schichtung und bioturbation. Geologischen Rundschau* 56, 420-438.

Taylor, A.M., Goldring, R., 1993. *Description and analysis of bioturbation and ichnofabric. Journal of the Geological Society of London* 150, 141-148.

#### Examples

# -------- OUTPUT --------

# The output of this function is a graphic log of outcrop section or borehole log

# in a PDF format (check the working directory for the PDF output file, deafult

# name "SDAR\_graphic\_log.pdf").

# --------------------------

```
read.LAS 7
```

```
# ----------
# example 1: Graphic log of Saltarin 1A core using SDAR default options.
# ----------
data(saltarin)
saltarin_val <- strata(saltarin, datum="top")
plot(saltarin_val, subset.base=200, subset.top=0,
 main="Graphic log of Saltarin-1A well", sub="Scale 1:100",
 file.name=tempfile("saltarin_well_SDAR_demo"))
# ----------
# example 2:
# ----------
data(log_demo)
plot(saltarin_val, d.scale=200, d.barscale=5,
 subset.base=400, subset.top=0,
 main="Graphic log of Saltarin-1A well", sub="Scale 1:200",
 GR.log=log_demo, file.name=tempfile("log_demo_SDAR"))
# ----------
# example 3: Read beds information from "SDAR excel spreadsheet format"
# ----------
library(readxl)
fpath <- system.file("demo_data_entry",
  "SDAR_beds_data_entry_saltarin.xlsx", package = "SDAR")
beds_saltarin <- read_excel(fpath, trim_ws=FALSE)
beds_val <- strata(beds_saltarin, datum="top")
plot(beds_val, d.scale=50,
 subset.base=120, subset.top=10,
 main="Graphic log of Saltarin-1A well", sub="Scale 1:200",
 file.name=tempfile("saltarin_well"))
```
<span id="page-6-1"></span>

read.LAS *read.LAS files*

#### **Description**

[Log ASCII Standard](https://en.wikipedia.org/wiki/Log_ASCII_Standard) (LAS) is a standard file-format common in the oil-and-gas and water-well industries to store well log information. This function is designed to read Log ASCII Standard (LAS) files; the objective of this function is to omit the information in the header of the LAS file, and extract only the data (curve information *~A "ASCII Log Data"*) to keep it into R data structure [data.frame](#page-0-0). Also, it includes the option of write the data table (curve information) as CSV file. *WARNING: This method is very much in an alpha stage. Expect it to change.*

#### Usage

```
read.LAS(filePath, repl.null = FALSE, writecsv=FALSE)
```
#### <span id="page-7-0"></span>Arguments

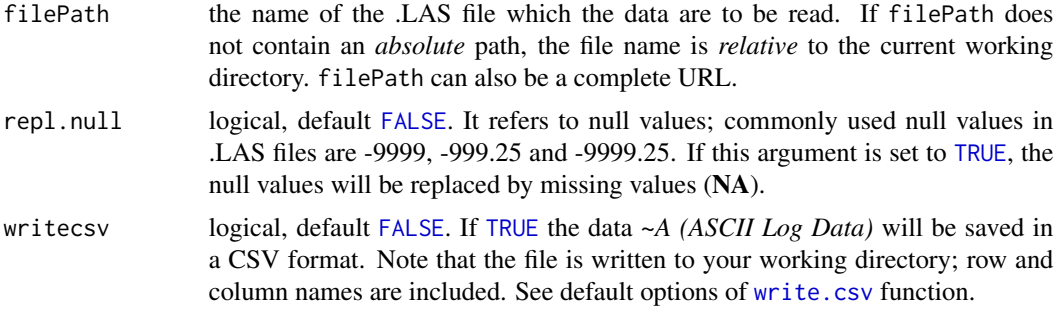

#### Note

[read.LAS](#page-6-1) function included in SDAR packages is not very mature yet; it is an experimental version. We are working on making it compatible with versions 1.2, 2.0 and 3.0 of the LAS file specification published by the [Canadian Well Logging Society\(](http://www.cwls.org/las/)CWLS). This is NOT a function to read LAS file formats used for Remote Sensing Data (also called LAS

files); there is a package on CRAN called [rlas](https://CRAN.R-project.org/package=rlas) to read and write this format. The source of the file '1044907529.las' Well 13-T (API: 15-003-25233) is the [Kansas Geological](http://www.kgs.ku.edu/)

[Survey website.](http://www.kgs.ku.edu/) All Rights Reserved.

#### Author(s)

John Ortiz

#### Examples

```
fpath <- system.file("demo_data_entry", "1044907529.las", package = "SDAR")
data_logs <- read.LAS(fpath, repl.null=TRUE)
names(data_logs)
GR_SDAR_format <- data_logs[,c(1, 4)]
```
saltarin *Lithological description of borehole Saltarin 1A dataset (beds/layers)*

#### Description

This dataset gives a lithologic description for borehole Saltarin 1A, located in the Llanos Basin in eastern Colombia (4.612 N, 70.495 W). The stratigraphic well Saltarin 1A drilled 671 meters of the Miocene succession of the eastern Llanos basin, corresponding to the Carbonera (124.1 m; 407.1 ft), Leon (105.1 m; 344.8 ft), and Guayabo Formations (441.8 m; 1449.5 ft) (Bayona, et al. 2008). The Saltarin core was described at a scale of 1:50 for identification of grain-size trends, sedimentary structures, clast composition, thickness of lamination, bioturbation patterns, and macrofossil identification, all of which are used for identify individual lithofacies and for sedimentological and stratigraphic analyses.

#### <span id="page-8-0"></span>saltarin 90 metatra. Penerbang saltarin 90 metatra. Penerbang saltarin 90 metatra. Penerbang saltarin 90 metatra. Penerbang saltarin 90 metatra. Penerbang saltarin 90 metatra. Penerbang saltarin 90 metatra. Penerbang salta

#### Usage

data(saltarin)

#### Format

The *Saltarin* dataset provided by this package is a dataset comprising the lithological description of 686 rock layers described along of 671 meters of the Saltarin 1A borehole; it is a [data.frame](#page-0-0) object with 686 layers (rows), including thickness, composition and texture description of each layer, stored following the suggested format by SDAR (27 columns).

**locality** id numeric; it is an ID number that uniquely identifies a locality in a database.

bed number numeric; it is useful to give each bed/layer a number to facilitate later reference; numbering begins at the stratigraphically lowest bed (Tucker 2011)

base numeric; stratigraphic position measured at the bottom of each layer, in meters.

top numeric; stratigraphic position measured at the top of each layer, in meters.

rock\_type string; rock type class following this clasification: *sedimentary, igneous, or covered*.

- prim\_litho string; description of the primary (i.e. major) lithology class, (e.g., *claystone, mudstone, siltstone, shale, sandstone, conglomerate, breccia, limestone, coal*).
- **grain\_size** string; description of the grain size dominant in layer. For siliciclastic rocks, it is based on the Wentworth (1922) classification system, for carbonate rocks it is based on Dunham (1962), and for classification of pyroclastic rocks it is based on Wentworth and Williams (1932). (e.g., *mud, silt; very fine sand, fine sand, medium sand, coarse sand, and very coarse sand*); see a grain-size table in vignettes.

prim\_pct\_numeric; percent of primary lithology.

sec\_litho string; using same category table described for *prim\_litho*.

sec pct numeric; percent of secondary lithology.

- ter\_litho string; using same category table described for *prim\_litho*.
- ter\_pct numeric; percent of tertiary lithology.
- contact\_type string; description of the boundary at the base of the layer (geological contact): *sharp planar, sharp irregular, erosional, gradational, faulted, covered*.
- grading string; description of the vertical variations in grain size; *ungraded, normal* (beds that show gradation from coarser particles at the base to finer particles at the top), *inverse* (reverse or inverse grading, gradation from finer at the base to coarser at the top), (Boggs, 2011).
- grain size base string; grain size at the base of the layer using same category table described for *grain\_size*.
- grain size top string; grain size at the top of the layer using same category table described for *grain\_size*.
- grain\_size\_int\_A string; grain size at intermediate point A using same category table described for *grain\_size*. *Points A and B* provides flexibility to draw grain size variations inside of a bed; see viggnetes for more details.
- strat\_pos\_int\_A numeric; stratigraphic position of point A.

**grain** size int B grain size at intermediate point B using same category table described for *grain* size.

strat\_pos\_int\_B numeric; stratigraphic position of point B.

- sorting string; description of the degree of uniformity of grain size: *very well sorted, well sorted, moderately sorted, poorly sorted, very poorly sorted*.
- roundness string; measurement of roundness of sedimentary particles (Krumbein 1941): *very angular, angular, sub angular, sub rounded, rounded, well rounded*.
- matrix string; composition of material wherein larger grains, crystals or clasts are embedded: *muddy, sandy, ashy, micrite, not recognizable*.
- cement string; composition of the crystalline material precipitated around the edges of grains: *siliceous, ferruginous, calcite, dolomite, kaolinitic, sparite, not recognizable*.
- fabric string; grain fabric (packing). For sedimentary rocks: *clast supported, matrix supported; and for igneous rocks: phaneritic, aphanitic, fragmental*.
- munsell\_code string; color description based on the Munsell chart codes from the Geological Society of America Rock Color Chart (Committee 1991)
- notes string; additional description in a free text format ('Comments/Remarks').

#### Author(s)

Lithological description: Bayona, et al. 2008 Sedimentological and Stratigraphic Interpretation: Bayona, G. and Duarte, E.

#### Source

Access to the well core was provided by Alejandro Mora and Andres Fajardo of HOCOL S.A. (core description: 2007)

#### References

Bayona, G., Valencia, A., Mora, A., Rueda, M., Ortiz, J., Montenegro, O. 2008. *Estratigrafia y procedencia de las rocas del Mioceno en la parte distal de la cuenca antepais de los Llanos de Colombia.* Geologia Colombiana, 33, 23-46.

Bogs, S. 2011. *Principles of Sedimentology and Stratigraphy.* Prentice Hall, fifth edition.

Dunham, R. 1962. *American Association of Petroleum Geologists Memoir. Classification of carbonate rocks according to depositional texture.* In Ham, W.E. Classification of carbonate rocks, 1, 108-121

Krumbein, W. C. 1941. *The effects of abrasion on the size, shape and roundness of rock fragments.* The Journal of Geology 49(5), 482-520.

Munsell Geological Rock-Color Chart With Genuine Munsell Color Chips. Munsell Color, 2009.

Tucker, M. E. 2011. *Sedimentary Rocks in the Field: A Practical Guide*. Geological Field Guide. Wiley

Wentworth, C. K. 1922. *A scale of grade and class terms for clastic sediments*. Journal of Geology, 30, 377-392.

Wentworth, C. K. and Williams, H. 1932. *Classification and terminology of pyroclastic rocks*. National Research Council Bulletin, 89, 19-53.

#### <span id="page-10-0"></span> $SDAR$  11

#### Examples

data(saltarin) names(saltarin)

<span id="page-10-1"></span>SDAR *SDAR: A Toolkit for Stratigraphic Data Analysis in R*

#### Description

SDAR is an analytical package designed for both plotting and facilitating the analysis of stratigraphic and sedimentological data. Taking advantage of the flexible plotting tools available in R, SDAR uses stratigraphic and sedimentological data to produce detailed graphic logs for outcrop sections and borehole logs. These logs can include multiple features (e.g., bed thickness, lithology, samples, sedimentary structures, colors, fossil content, bioturbation index, electrical logs).

This package includes a dataset giving a lithologic description for borehole Saltarin 1A. The Saltarin core was described at a scale of 1:50 for identification of grain-size trends, sedimentary structures, clast composition, thickness of lamination, bioturbation patterns, and macrofossil identification (Bayona, et al. 2008).

#### Installation and updates

To install this package do:

install.packages("SDAR")

#### License

The releases of this package is licensed under GPL version 2 or newer.

#### Acknowledgments

I would like to thank geologists from STRI, Corporacion Geologica ARES, and Instituto Colombiano del Petroleo (ICP-ECOPETROL) for supporting the SDAR project and for giving me many exciting ideas and much geological knowledge. Moreover, I would like to express my gratitude to my supervisor, Prof. Dr. Edzer Pebesma (Institute for Geoinformatics), and to my co-supervisors, Prof. Dr. Sebastien Castelltort (Department of Earth Sciences, University of Geneva) and Prof. Dr. Jorge Mateu (Department of Mathematics, University Jaume I). They contributed to this project with their valuable ideas and helpful advice. Furthermore, I am much indebted to G. Bayona, M. Baquero, F. Moreno, C. D Apolito, A. Cardenas, and C. Montes for their valuable critical reviews. Finally, I also acknowledge the R Core Team and its large group of R contributors for their hard work.

Financial support of this research was provided by Colciencias (partly funding the master studies of the main author), and Fundacion para la Promocion de la Investigacion y la Tecnologia del Banco de la Republica, (Colombia).

#### <span id="page-11-0"></span>Author(s)

Author: John R. Ortiz [aut, cre], Carlos Jaramillo [aut] (author support and guidance), Carlos Moreno [ctb]. Maintainer: <John R. Ortiz <jrortizt@unal.edu.co>

#### References

Bayona, G., Valencia, A., Mora, A., Rueda, M., Ortiz, Johan., Montenegro, O. 2008. *Estratigrafia y procedencia de las rocas del Mioceno en la parte distal de la cuenca antepais de los Llanos de Colombia. Geologia Colombiana, 33, 23-46.*

strata-class *Class "strata"*

#### <span id="page-11-1"></span>Description

The SDAR package introduces a new S4 object class called [strata](#page-11-1) to define the representation of stratigraphy and sedimentological data. This S4 class gives a rigorous definition of a stratigraphy object; a valid object of this S4 class must meet all the requirements specified in the class definition (e.g., the names of the columns must be called: bed\_number, base, top, rock\_type, prim\_litho, and grain\_size. Also, the base and top must be numeric). This class automatically validates the inputted dataset and returns a stratigraphy class object.

#### Usage

strata(x, datum="top")

#### Arguments

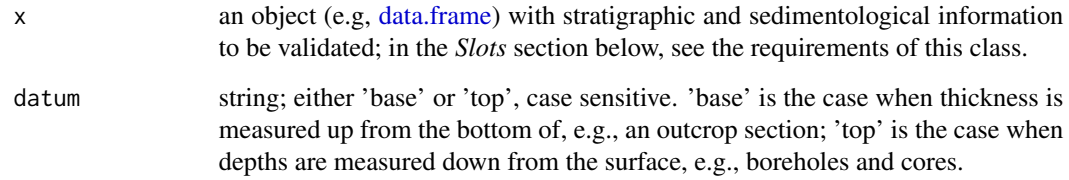

#### Objects from the Class

Objects of this class represents basic stratigraphic and sedimentological information for the standardization and construction of a comprehensive graphic log (Johnson, 1992).

<span id="page-12-0"></span>strata-class 13

**Slots** 

.Data: object of class [data.frame,](#page-0-0) which holds the minimum required data to draw a lithological profile in SDAR.

bed number: numeric; it is useful to give a unique index to each bed/layer to facilitate later reference; numbering should begin at the stratigraphically lowest bed.

base: numeric; stratigraphic position measured at the bottom of the layer.

top: numeric; stratigraphic position measured at the top of the layer. *Base and top* defines the thickness of each bed/layer, overlapping between layers is not allowed.

rock\_type: string; must include only one of these values: sedimentary, igneous or covered.

prim\_litho: string; description of the primary (i.e., predominant) lithology; must include only one of the values listed in table 2 (see *Primary lithology* in vignettes). (e.g., *claystone, siltstone, mudstone, shale, sandstone, conglomerate*), more lithology patterns will be provided at next SDAR version.

grain\_size: string; description of the grain size dominant in the layer; must include only one of the values listed in table 3 (see *Grain size* in vignettes). (e.g., *mud, silt; very fine sand, fine sand, medium sand, coarse sand, and very coarse sand*). For siliciclastic rocks it is based on the Wentworth (1922) classification system, for carbonate rocks it is based on Dunham (1962), and for classification of pyroclastic rocks it is based on Wentworth and Williams (1932), and it is represented by the width of the lithological profile (*x-axis*) (Miall 1999, Fig. 2.25). In graphic logs generated by [SDAR,](#page-10-1) grain size is indicated by the graphic scale at the header of the lithological profile.

#### Extends

Class ["data.frame"](#page-0-0), directly. Class ["list"](#page-0-0), by class "data.frame", distance 2.

#### Methods

```
plot signature(object = "strata")
summary signature(object = "strata")
```
#### Author(s)

John Ortiz

#### References

Dunham, R. 1962. *American Association of Petroleum Geologists Memoir. Classification of carbonate rocks according to depositional texture.* In Ham, W.E. Classification of carbonate rocks, 1, 108-121

Miall, A.D., 1999. *Principles of Sedimentary Basin Analysis*, third edition, Springer, New York, 616 pp.

Johnson, M.R. 1992. *A proposed format for general-purpose comprehensive graphic logs*. Sedimentary Geology, **Volume 81, Issues 3-4**, Pages 289-298, ISSN 0037-0738.

<https://www.sciencedirect.com/science/article/pii/0037073892900764>

Wentworth, C.K. 1922. *A scale of grade and class terms for clastic sediments*. Journal of Geology, 30, 377-392.

Wentworth, C.K. and Williams, H. 1932. *Classification and terminology of pyroclastic rocks.* National Research Council Bulletin, 89, 19-53.

#### Examples

```
data(saltarin)
saltarin_val <- strata(saltarin, datum="top")
class(saltarin_val)
```
<span id="page-13-1"></span>summary *summarize [strata](#page-11-1) class objects*

#### Description

The summary method displays standard information about a [strata](#page-11-1) class object. It displays a synopsis of the content in the strata object, including total number of layers, thickness of the study section, and number of layers by lithology type. Once the stratigraphy data are loaded into R, and validated as a [strata](#page-11-1) valid object, the users are able to explore stratigraphic information quantitatively (e.g., summarizing it by lithology type or grain size).

#### Usage

## S3 method for class 'strata' summary(object, grain.size = FALSE, ...)

#### Arguments

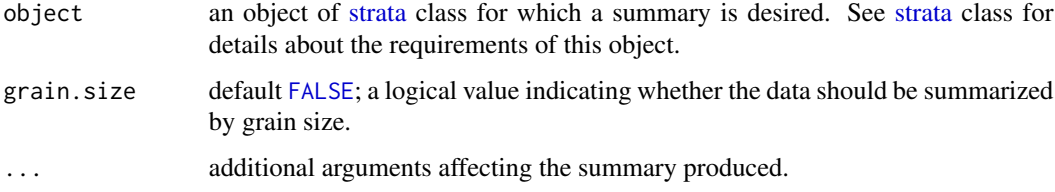

#### Value

When [summary](#page-13-1) function is executed over a [strata](#page-11-1) object using the default options, the returned values are summarized by lithology; they include (i) total number of layers, (ii) total thickness of the section or borehole, (iii) thickness of covered intervals, (iv) thickness of each lithology expressed in percentage, and (v) total number of layers by lithology type. When the *grain.size* argument is setting to [TRUE](#page-0-0), summary details by grain size are included in the results.

#### Author(s)

John Ortiz

<span id="page-13-0"></span>

#### summary the contract of the contract of the contract of the contract of the contract of the contract of the contract of the contract of the contract of the contract of the contract of the contract of the contract of the co

### Examples

```
data(saltarin)
saltarin_val <- strata(saltarin, datum="top")
summary(saltarin_val)
summary(saltarin_val, grain.size=TRUE)
```
# <span id="page-15-0"></span>Index

∗Topic classes strata-class, [12](#page-11-0) ∗Topic datasets log\_demo, [2](#page-1-0) saltarin, [8](#page-7-0) ∗Topic methods summary, [14](#page-13-0) ∗Topic package SDAR, [11](#page-10-0) data.frame, *[2](#page-1-0)*, *[7](#page-6-0)*, *[9](#page-8-0)*, *[12,](#page-11-0) [13](#page-12-0)* FALSE, *[8](#page-7-0)*, *[14](#page-13-0)* list, *[5](#page-4-0)*, *[13](#page-12-0)* log\_demo, [2](#page-1-0) plot, [2](#page-1-0) read.LAS, *[4](#page-3-0)*, [7,](#page-6-0) *[8](#page-7-0)* saltarin, [8](#page-7-0) SDAR, [11,](#page-10-0) *[13](#page-12-0)* strata, *[3](#page-2-0)*, *[12](#page-11-0)*, *[14](#page-13-0)* strata *(*strata-class*)*, [12](#page-11-0) strata-class, [12](#page-11-0) summary, *[14](#page-13-0)*, [14](#page-13-0) summary, strata-method *(*strata-class*)*, [12](#page-11-0) TRUE, *[4,](#page-3-0) [5](#page-4-0)*, *[8](#page-7-0)*, *[14](#page-13-0)* write.csv, *[8](#page-7-0)*